**RIKプレゼン**

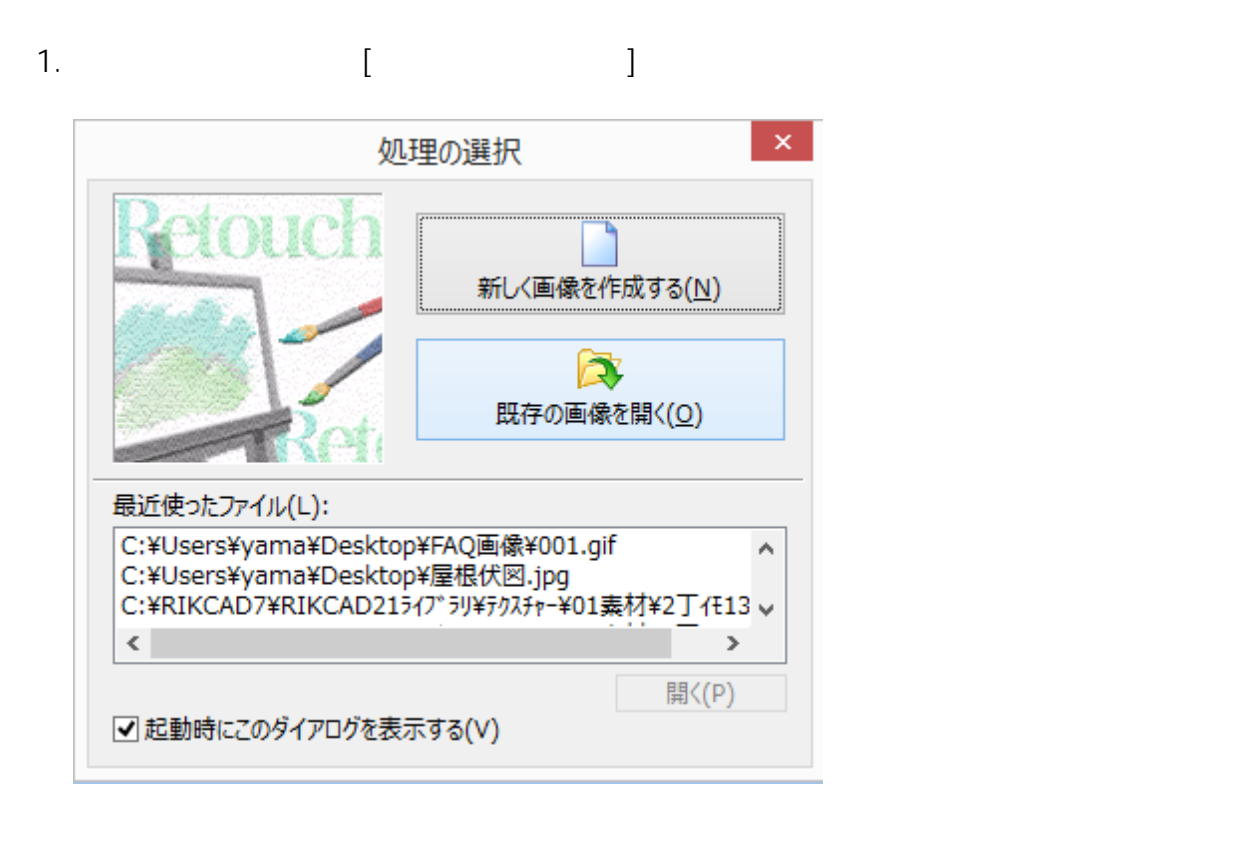

 $2.$ 

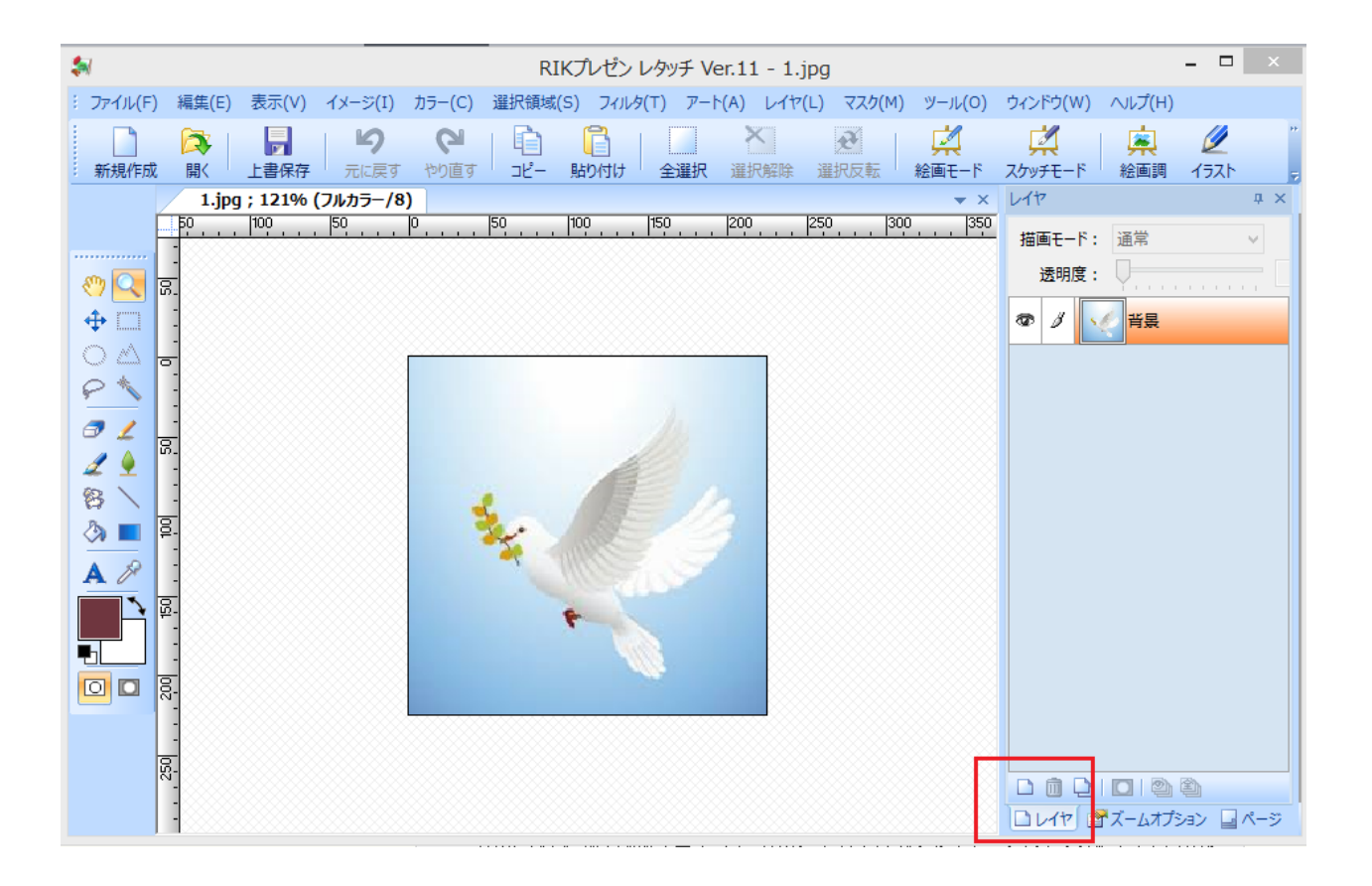

 $1/3$ **(c) 2024 RIK <k\_sumatani@rikcorp.jp> | 2024-05-02 10:07:00** [URL: http://faq.rik-service.net/index.php?action=artikel&cat=43&id=617&artlang=ja](http://faq.rik-service.net/index.php?action=artikel&cat=43&id=617&artlang=ja) **RIKプレゼン**

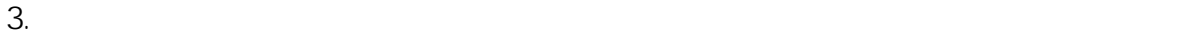

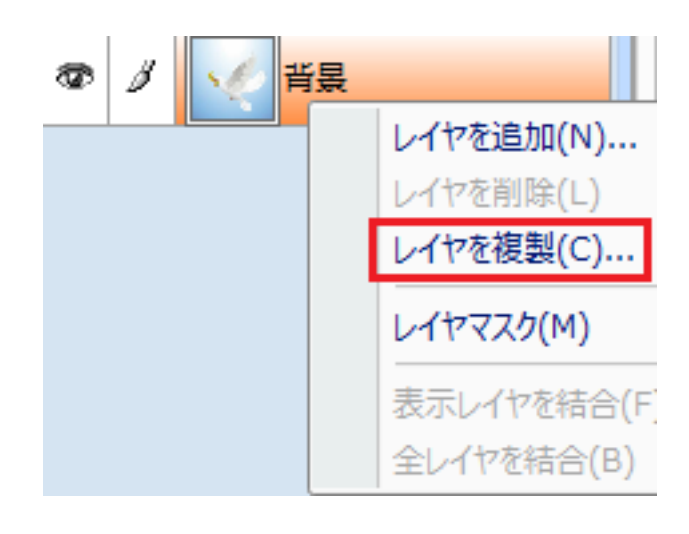

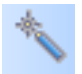

 $\mathsf{Delete}$ 

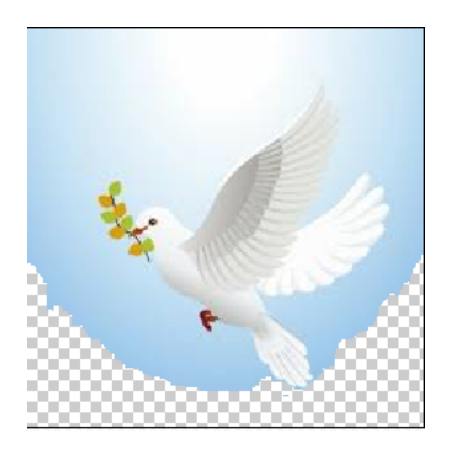

 $5.$ NLC(\*.nlc) C(D):\RP21\Program\Stroke\PictureStamp

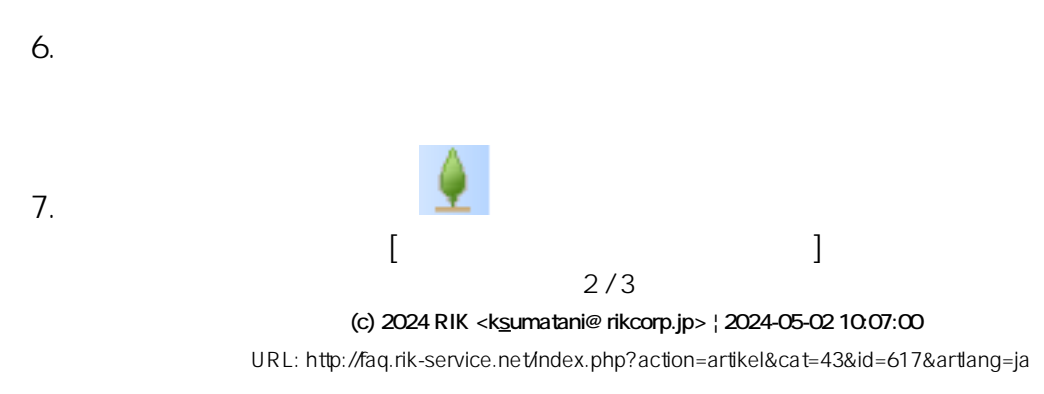

 $4.$ 

## **RIKプレゼン**

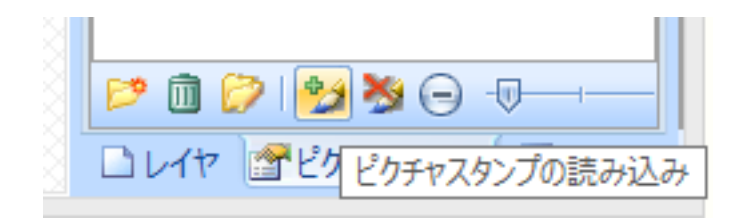

8. 5 NLC (\*.nlc)

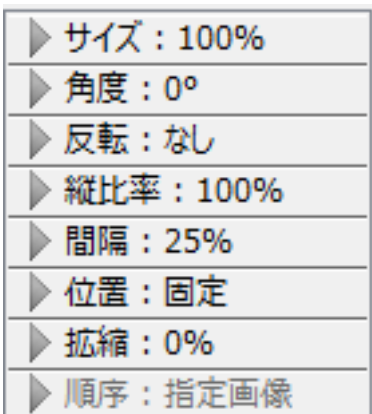

ID: #1616

 $: 2019 - 01 - 2811$ :10

製作者: 大木本

 $3/3$ **(c) 2024 RIK <k\_sumatani@rikcorp.jp> | 2024-05-02 10:07:00** [URL: http://faq.rik-service.net/index.php?action=artikel&cat=43&id=617&artlang=ja](http://faq.rik-service.net/index.php?action=artikel&cat=43&id=617&artlang=ja)